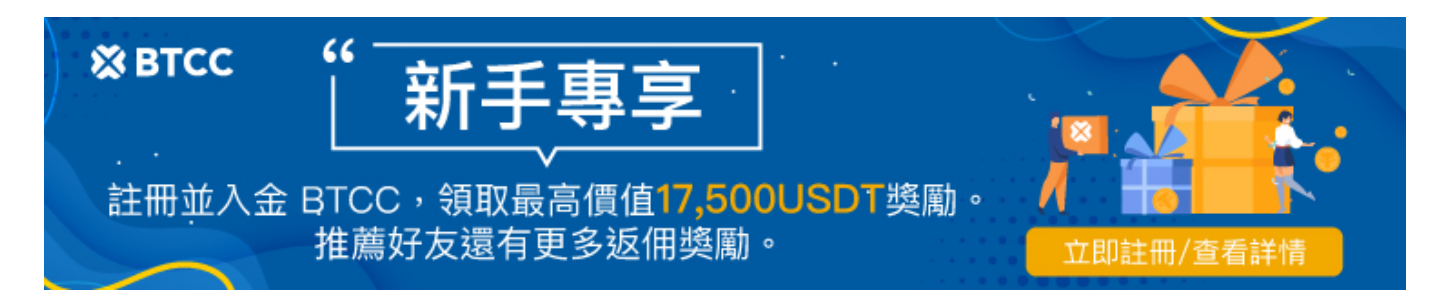

## 【幣圈合約懶人包】虛擬貨幣合約是什麼?牛市熊市都能賺?幣圈合 約完整教學。

原文:

<https://www.btcc.com/zh-TW/academy/crypto-basics/virtual-currency-contract>

2022 [年加密貨幣](https://www.btcc.com/zh-TW/academy/crypto-basics/the-most-complete-introduction-to-virtual-currency)市場幣圈進入熊市後,行情大幅下跌,投資者深受其害,損失了不少資產,甚至有人直接 「一夜破產」。然而,在[比特幣等](https://www.btcc.com/zh-TW/academy/crypto-basics/what-is-bitcoin)加密幣不斷跌破最低價的時候,卻有一批人獲利頗豐。這是因為他們利 用幣圈合約,進行「買升買跌」,所以無論價漲或價跌,牛市或熊市,也可以賺錢。

這篇懶人包文章會介紹幣圈合約是什麼?如何交易、優點、風險管理,以及幣安和 BTCC 交易所的合約操 作教學。

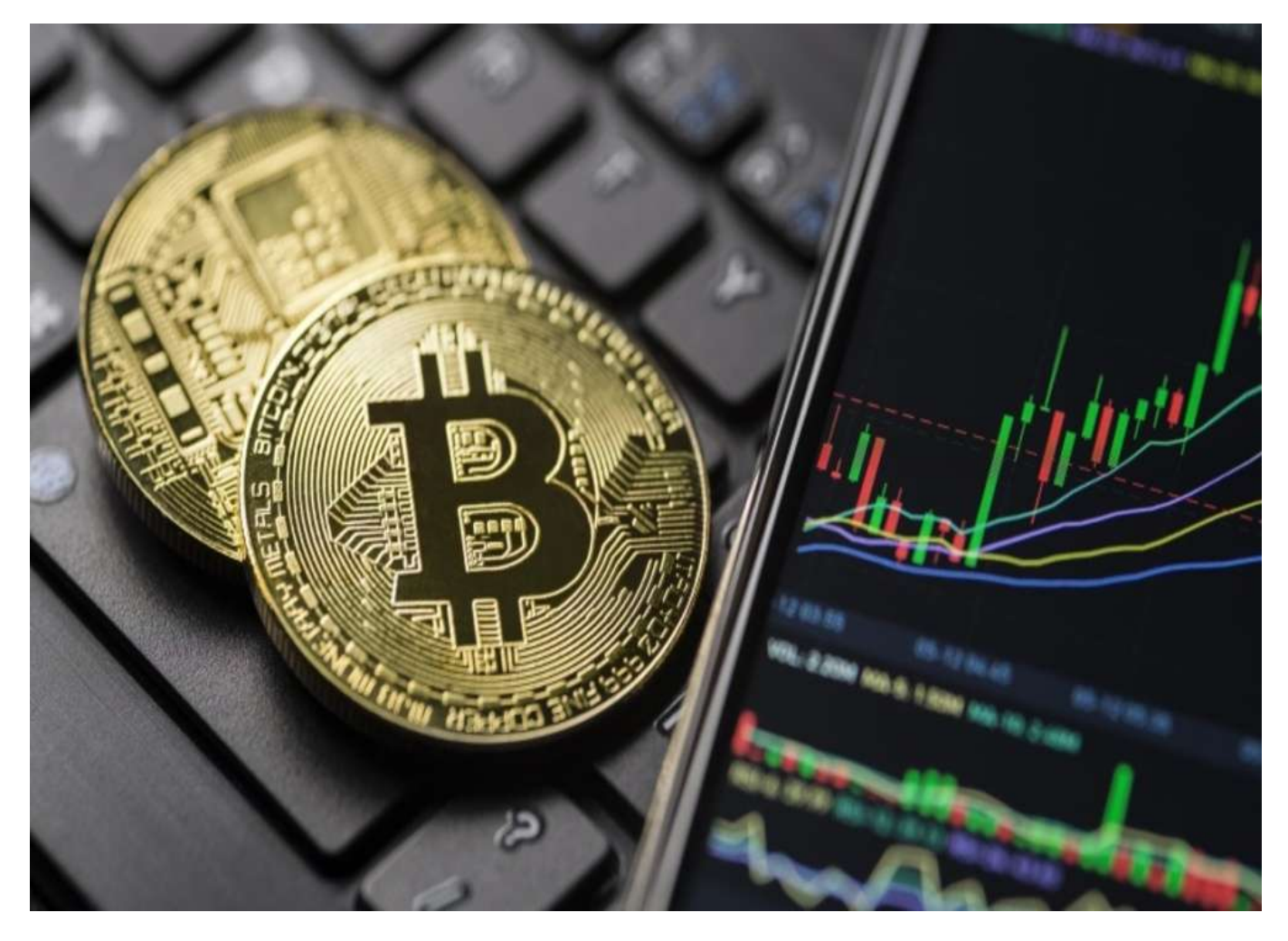

[註冊](https://www.btcc.com/zh-TW/register?utm_source=GW_SEO&inviteCode=%20&utm_medium=article&utm_campaign=judy39941) **[BTCC](https://www.btcc.com/zh-TW/register?utm_source=GW_SEO&inviteCode=%20&utm_medium=article&utm_campaign=judy39941)** [贏3](https://www.btcc.com/zh-TW/register?utm_source=GW_SEO&inviteCode=%20&utm_medium=article&utm_campaign=judy39941)**[500U](https://www.btcc.com/zh-TW/register?utm_source=GW_SEO&inviteCode=%20&utm_medium=article&utm_campaign=judy39941)**[豐厚贈金\(入金活動\)](https://www.btcc.com/zh-TW/register?utm_source=GW_SEO&inviteCode=%20&utm_medium=article&utm_campaign=judy39941)

「合約交易」就相當於傳統金融中的「<u>期貨交易</u>」,是個運作已經很成熟的商品,其中不只有<mark>[做空獲](https://www.btcc.com/zh-TW/academy/financial-investment/what-does-shorting-a-stock-mean)利</mark>的 機制,還有可以讓漲跌幅放大的**[槓桿機](https://www.btcc.com/zh-TW/academy/financial-investment/what-is-leverage)制**,是個拓展交易視野的絕佳工具。

### 1、傳統金融的期貨合約

平常在投資上所聽到的放空、做空,都是指藉由商品跌價來獲利,在傳統金融上最常見的方式就是「期貨 交易」。

期貨意味著「未來的買賣合約」,其由來是為了保護農民而產生的機制:

農作物從播種到收割需要一段時間,在農作物還沒成為可售出狀態前,買賣雙方可以簽訂合約,直 接先約定好農作物的成交價格;到約定日期時,雙方就必須依照上面的價格履行買賣事實(= 交 割)。

將尚未產出的商品賣出的機制,後來延伸成金融市場上可以看跌的做法:先預借商品賣出,最後用低價買 回商品後繳還, 呈現出的結果就是商品跌價時可以賺到錢。

### 2、加密貨幣合約

對於加密貨幣這樣的新興投資市場,傳統金融是很好的借鏡,且幣市有很好的彈性、能更輕易地達成各種 金融模型;相較於其他更複雜的衍生性商品,期貨的功能相當簡單,前幾大的交易所如幣 安、Bybit、BTCC 等目前都有期貨交易功能,只是幣市更常稱為「合約交易」。

》》》期貨合約和遠期契約是什麼?如何交易期貨?

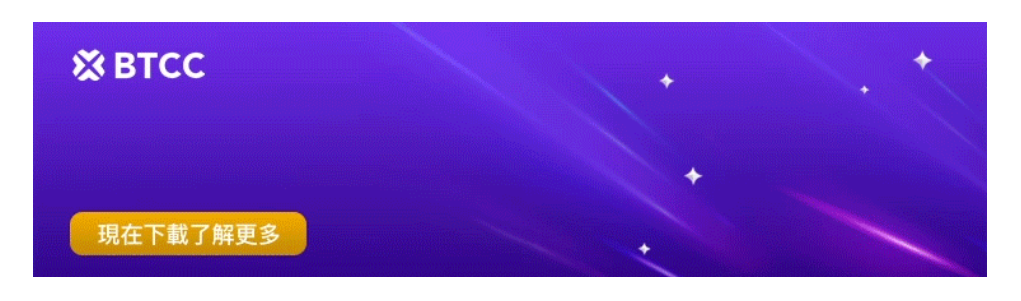

[下載](https://operation.onelink.me/yxkn/th3k4yjp)[Android](https://operation.onelink.me/yxkn/r6evw3gw)[版](https://operation.onelink.me/yxkn/th3k4yjp) 下載[iOS](https://operation.onelink.me/yxkn/th3k4yjp)版 [台灣用戶專享優惠活動\(](https://www.btcc.com/zh-TW/promotions/newcomer/task?pno=AB230615A00151&utm_source=GW_SEO&inviteCode=%20&utm_medium=15000U&utm_campaign=A39941)[10,055 USDT](https://www.btcc.com/zh-TW/promotions/newcomer/task?pno=AB230615A00151&utm_source=GW_SEO&inviteCode=%20&utm_medium=15000U&utm_campaign=A39941) [交易大禮包\) <<<<](https://www.btcc.com/zh-TW/promotions/newcomer/task?pno=AB230615A00151&utm_source=GW_SEO&inviteCode=%20&utm_medium=15000U&utm_campaign=A39941)

## 現貨交易和合約交易比較

### 加密貨幣交易方 法 合約 **Futures Trading** 現貨 **Spot Trading 實質 期貨合約 真實加密貨幣** 買入門檻 非常低 獲利時機 幣價上升、下跌或震動都可以獲利 有四十二十二 有價上升 放大獲利倍數 ¤へ褒型宣數 1至100倍,甚至更高倍數<br>(槓桿) 1至100倍,甚至更高倍數

最大虧損 本金歸零 風險 くらい 較高 しょうしょう かんしょう かんこうしょう あいしゅう あいしゅう 較低 しょうしょう

## 幣圈合約的常見類型

根據不同的劃分方法,幣圈常見的合約又分為以下幾種:

### 1、幣圈交割合約和永續合約(依交割與否區分)

交割合約是一種有交割時間的合約,介面上會有明確的期限,期限到時會無條件的清算,用戶也可以在交 割前主動平倉或因保證金不足被強制平倉,最常見的為週交割跟季度交割。(PS. 系統交割時通常不需要 付手續費)

永續合約是一種沒有交割時間的合約,用戶可以一直持有直到主動平倉或因保證金不足被強制平倉,也是 現在新手最好上手的合約產品。

》》》[永續期貨合約介紹丨永續合約是什麼?資金費率、原理及交易教學](https://www.btcc.com/zh-TW/academy/crypto-basics/perpetual-futures)

### 2、幣圈**U** 本位合約和幣本位合約(依下單幣種區分)

**U** 本位合約:計價單位使用 [USDT](https://www.btcc.com/zh-TW/markets/Tether%20USDt)(幣安現在也支援 BUSD)交易的合約,獲利時賺取的是 U。

幣本位合約:計價單位使用其他加密貨幣交易的合約,獲利時賺取的是當初投入的幣種。

合約一直都應該理解成買賣「標的指數波動」,從你開合約那一刻之後的漲跌 % 數乘上槓桿,就是你的 盈虧,所以可以使用多元幣種計價是完全沒有問題的。

》》》[U](https://www.btcc.com/zh-TW/academy/crypto-basics/introduction-to-usdt-standard-coin-standard-contract)[本位&幣本位合約基本介紹,哪種期貨合約更適合你?](https://www.btcc.com/zh-TW/academy/crypto-basics/introduction-to-usdt-standard-coin-standard-contract)

### 3、幣圈做多的合約和做空的合約

### 合約分為兩種:「做多」和「做空」。

做多的合約 = 買升

當你認為合約的價值或幣價在未來會上升時,你就可以選擇做多合約,如果未來幣價真的上升,你就可以 因此獲得數倍利潤,買比特幣也可以賺錢喔!

做空的合約 = 買跌

當你認為合約的價值或幣價在未來會下跌時,你就可以選擇做空合約,如果未來幣價真的下跌,你也可以 因此而賺錢。

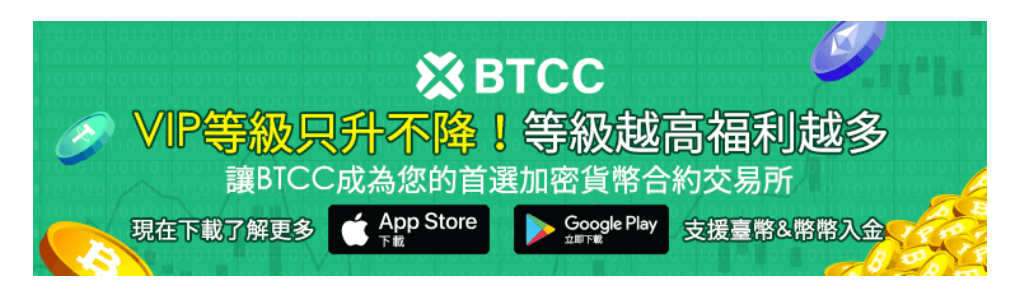

[下載](https://operation.onelink.me/yxkn/th3k4yjp)[Android](https://operation.onelink.me/yxkn/r6evw3gw)[版](https://operation.onelink.me/yxkn/th3k4yjp) 下載[iOS](https://operation.onelink.me/yxkn/th3k4yjp)版 台灣用戶專享優惠活動 (10.055 USDT [交易大禮包\) <<<<](https://www.btcc.com/zh-TW/promotions/newcomer/task?pno=AB230615A00151&utm_source=GW_SEO&inviteCode=%20&utm_medium=15000U&utm_campaign=A39941)<

## 加密貨幣合約做多和做空

在介紹幣圈合約做多、做空的原理前,我們需要先了解幾個專業用詞:

- 逐倉 = 以保證金為本金的合約
- 全倉 = 以整個合約帳戶的錢為本金的合約(初學者建議使用逐倉,可以更好地控制風險)
- 平倉 = 主動結束合約
- 爆倉 = 虧損100%,自動結束合約,本金歸零,但不會負債
- 止盈 = 賺夠了,結束合約
- 止損 = 不能接受更多的虧損,結束合約

### 1、合約「做多」的例子

例如當你認為比特幣價格在未來會上升,買比特幣會賺錢,你就可以買比特幣「5倍做多」的合約,之後 最主要會出現幾種情況,以下會用「比特幣 5 倍逐倉合約」為例子:

當加密貨幣(本次以比特幣為例)價格上升10%,你可以通過平倉去獲利50%;相反當比特幣價格下跌10%, 這時候選擇平倉止損,你會虧損50%。

假如比特幣價格下跌20%,你的虧損是100%,即爆倉,在「逐倉」的情況下,你的本金會歸零,但不會令 你負債。

### 加密貨幣未來價格 名義獲利/虧損 操作方法 實際獲利/虧損

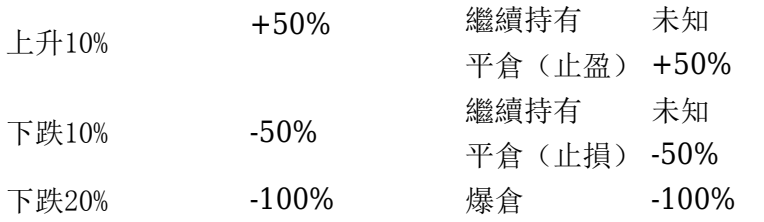

### 2、合約「做空」的例子

例如當你認為比特幣價格在未來會下跌,你就可以買比特幣「5倍做空」的合約,之後最主要會出現幾種 情況,以下會用「比特幣 5 倍逐倉合約」為例子:

當加密貨幣(本次以比特幣為例)價格下跌10%,你可以通過平倉去獲利50%即做空也能夠以比特幣賺錢; 相反當比特幣價格上升10%,這時候選擇平倉止損,你會虧損50%。

假如比特幣價格上升20%,你的虧損是100%,即爆倉,在「逐倉」的情況下,你的本金會歸零,但不會令

你負債。

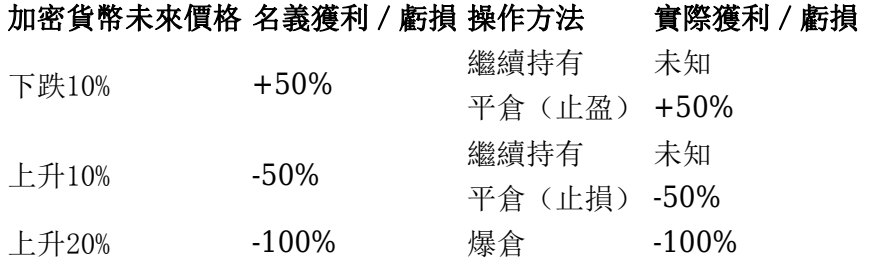

### [在](https://www.btcc.com/zh-TW/register?utm_source=GW_SEO&inviteCode=%20&utm_medium=article&utm_campaign=judy39941)**[BTCC](https://www.btcc.com/zh-TW/register?utm_source=GW_SEO&inviteCode=%20&utm_medium=article&utm_campaign=judy39941)**[開啟合約交易之旅](https://www.btcc.com/zh-TW/register?utm_source=GW_SEO&inviteCode=%20&utm_medium=article&utm_campaign=judy39941)

## 虛擬貨幣合約交易所推薦懶人包

購買幣圈加密貨幣的合約需要一個比較安全可靠的交易所平台,那麼,我們應該如何選擇好的合約交易所 呢?尤其是對於剛剛接觸幣圈的投資者來說,一不小心就會遇到虛假網站或釣魚網站。

因此,在這裡為各位讀者推薦我最常用的兩家合約交易所——幣安和BTCC。

幣安 Binance想必很多人都有聽過, 它是全球最大的加密貨幣交易所, 其中更提供幣安合約(Binance Contracts)服務。幣安合約,簡單來說就是不用實際購入加密貨幣,投資加密貨幣的漲跌。你亦可以透 過Binance幣安槓桿原理,放大小本投資的盈虧。同樣以比特幣為例:當你正常購入比特幣時,如果比特 幣市值上升1萬,你就只能用比特幣賺1萬;但如果用Binance幣安合約進行10倍Binance槓桿交易,如果比 特幣市值上升1萬,你就可以用比特幣賺10萬。

而 BTCC 則是一家專門做虛擬貨幣合約的交易所,歷史也十分悠久,安全性十分高。另外,台灣是**BTCC** 的重要市場。相對其他[交易所,](https://www.btcc.com/zh-TW/academy/crypto-basics/2022-top-10-global-virtual-currency-exchange-rankings)**BTCC**更重視在台灣市場的發展,提供台幣入金等渠道,對台灣用戶來說 更加友好。

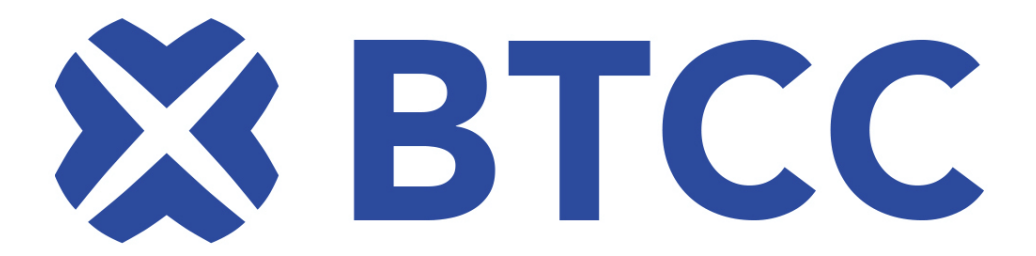

[註冊](https://www.btcc.com/zh-TW/register?utm_source=GW_SEO&inviteCode=%20&utm_medium=article&utm_campaign=judy39941) **[BTCC](https://www.btcc.com/zh-TW/register?utm_source=GW_SEO&inviteCode=%20&utm_medium=article&utm_campaign=judy39941)** [贏3](https://www.btcc.com/zh-TW/register?utm_source=GW_SEO&inviteCode=%20&utm_medium=article&utm_campaign=judy39941)**[500U](https://www.btcc.com/zh-TW/register?utm_source=GW_SEO&inviteCode=%20&utm_medium=article&utm_campaign=judy39941)**[豐厚贈金\(入金活動\)](https://www.btcc.com/zh-TW/register?utm_source=GW_SEO&inviteCode=%20&utm_medium=article&utm_campaign=judy39941)

BTCC 成立於2011年,在英國註冊,這裡擁有全球最健全的金融服務體系。創始人人鮑比·李(Bobby Lee)是[萊特幣開](https://www.btcc.com/zh-TW/academy/crypto-basics/ripple-xrp)發者查理·李(Charlie Lee)的親哥哥,目前作爲比特幣財團理事會成員活動。該交易所目 前專營衍生品,季度以及永續合約交易,不久還會有貴金屬,股票等產品上線,玩法更多。

BTCC 交易所從創建之初到如今已過了 11 年的時間,這十年間並沒有發生重大的安全疑慮事件,即便前 幾年 BTCC 的總部還設在中國, 且當時正逢中國政府對加密貨幣的打壓期, BTCC 仍就安全地保護住用戶 的資產。隨後將總部遷出中國後,BTCC也積極地取得美國、加拿大、歐洲等地的監管牌照。

# 我們在全球範圍內保持合規

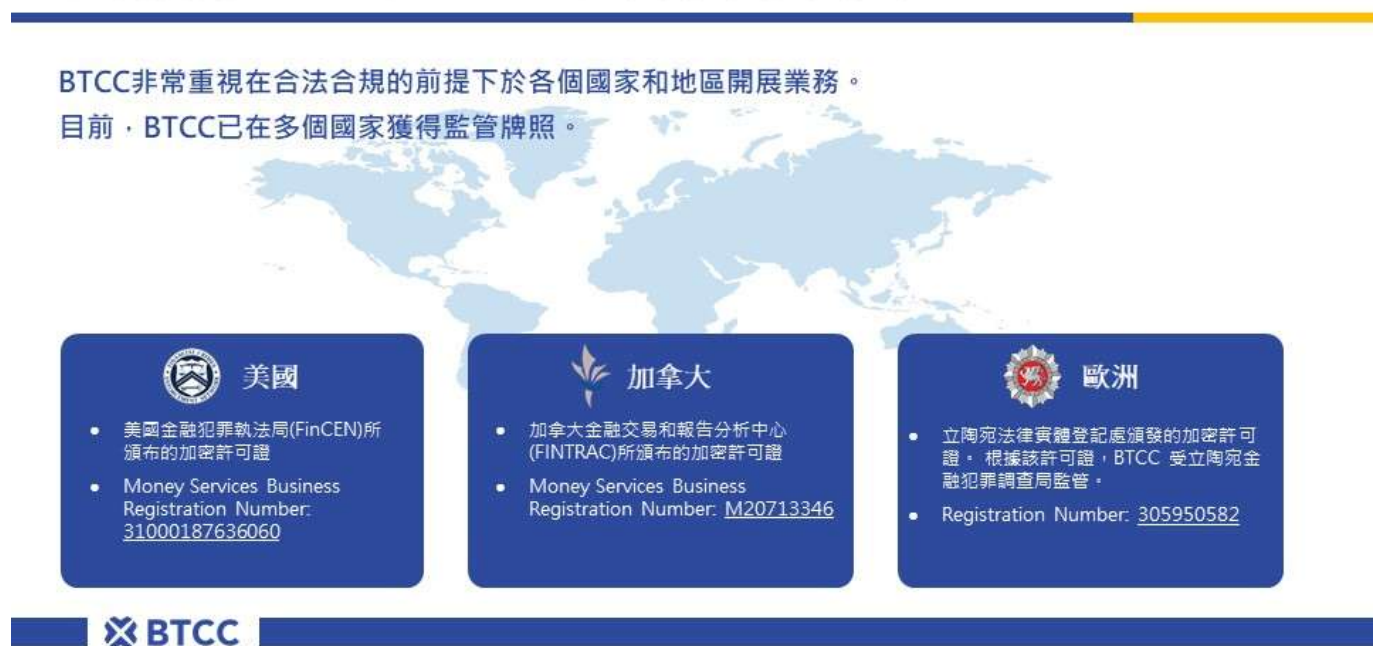

點擊查詢→[美國](https://www.fincen.gov/msb-registrant-search)[MSB](https://www.fincen.gov/msb-registrant-search)監管牌照 (31000168143239)

點擊查詢→[加拿大](https://www10.fintrac-canafe.gc.ca/msb-esm/public/detailed-information/msb-details/7b226d73624f72674e756d626572223a3136313636352c226d7362526567697374726174696f6e4964223a224d3230373133333436222c227072696d617279536561726368223a7b226f72674e616d65223a224d3230373133333436222c2273656172636854797065223a312c22737461747573436f6465223a317d7d/)[MSB](https://www10.fintrac-canafe.gc.ca/msb-esm/public/detailed-information/msb-details/7b226d73624f72674e756d626572223a3136313636352c226d7362526567697374726174696f6e4964223a224d3230373133333436222c227072696d617279536561726368223a7b226f72674e616d65223a224d3230373133333436222c2273656172636854797065223a312c22737461747573436f6465223a317d7d/)監管牌照 ([M20713346](https://www10.fintrac-canafe.gc.ca/msb-esm/public/detailed-information/msb-details/7b226d73624f72674e756d626572223a3136313636352c226d7362526567697374726174696f6e4964223a224d3230373133333436222c227072696d617279536561726368223a7b226f72674e616d65223a224d3230373133333436222c2273656172636854797065223a312c22737461747573436f6465223a317d7d/)[\)](https://www10.fintrac-canafe.gc.ca/msb-esm/public/detailed-information/msb-details/7b226d73624f72674e756d626572223a3136313636352c226d7362526567697374726174696f6e4964223a224d3230373133333436222c227072696d617279536561726368223a7b226f72674e616d65223a224d3230373133333436222c2273656172636854797065223a312c22737461747573436f6465223a317d7d/)

點擊查詢→[BTCC](https://www.btcc.com/zh-TW/academy/crypto-basics/btcc-receives-european-cryptocurrency-trading-license)[獲歐洲加密貨幣交易許可](https://www.btcc.com/zh-TW/academy/crypto-basics/btcc-receives-european-cryptocurrency-trading-license)

除了取得合法監管牌照之外,BTCC 還會將平台內的資產存放於獨立的冷錢包中,再搭配多重身分驗證 (信箱、手機、證件等)和谷歌驗證等,為用戶的資產安全提供最嚴密的防護機制。

並且,BTCC平台不收取掛單費和吃單費,手續費最低0.03%,新手也能放心進行交易。

### 關於 **BTCC** 的詳細介紹請查看:

》》》[BTCC](https://www.btcc.com/zh-TW/academy/crypto-basics/btcc-trading-evaluation)[交易測評:一個平台搞定虛擬貨幣期貨投資](https://www.btcc.com/zh-TW/academy/crypto-basics/btcc-trading-evaluation)

- 》》》[BTCC](https://www.btcc.com/zh-TW/academy/crypto-basics/btcc-futures-contract-trading-guide)[虛擬貨幣交易所 加密虛擬貨幣期貨合約交易指南](https://www.btcc.com/zh-TW/academy/crypto-basics/btcc-futures-contract-trading-guide)
- 》》》[用加密貨幣買美股台股:](https://www.btcc.com/zh-TW/academy/crypto-basics/btcc-tokenized-stock)[BTCC](https://www.btcc.com/zh-TW/academy/crypto-basics/btcc-tokenized-stock) [股權通證及代幣化股票](https://www.btcc.com/zh-TW/academy/crypto-basics/btcc-tokenized-stock)

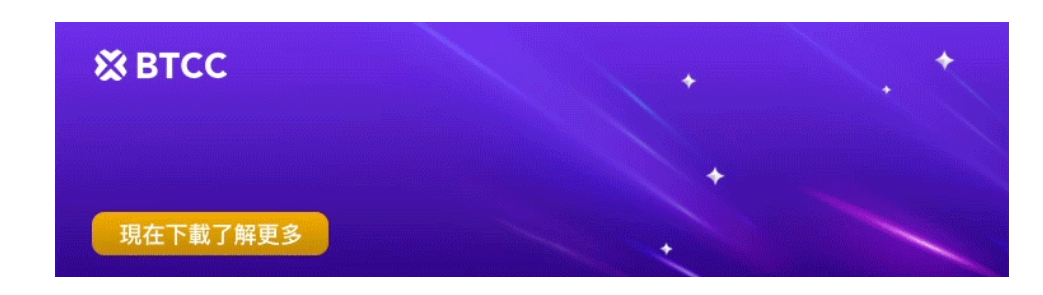

[下載](https://operation.onelink.me/yxkn/th3k4yjp)[Android](https://operation.onelink.me/yxkn/r6evw3gw)[版](https://operation.onelink.me/yxkn/th3k4yjp) 下載[iOS](https://operation.onelink.me/yxkn/th3k4yjp)版 [台灣用戶專享優惠活動\(](https://www.btcc.com/zh-TW/promotions/newcomer/task?pno=AB230615A00151&utm_source=GW_SEO&inviteCode=%20&utm_medium=15000U&utm_campaign=A39941)[10,055 USDT](https://www.btcc.com/zh-TW/promotions/newcomer/task?pno=AB230615A00151&utm_source=GW_SEO&inviteCode=%20&utm_medium=15000U&utm_campaign=A39941) [交易大禮包\) <<<<](https://www.btcc.com/zh-TW/promotions/newcomer/task?pno=AB230615A00151&utm_source=GW_SEO&inviteCode=%20&utm_medium=15000U&utm_campaign=A39941)

## 合約操作教學丨**BTCC**、幣安合約交易詳細步驟懶人包

### 1、如何用 **BTCC** 買加密貨幣合約

**step 1.**進入[官網主頁後](https://www.btcc.com/zh-TW),點擊上方「合約」。

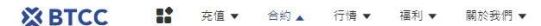

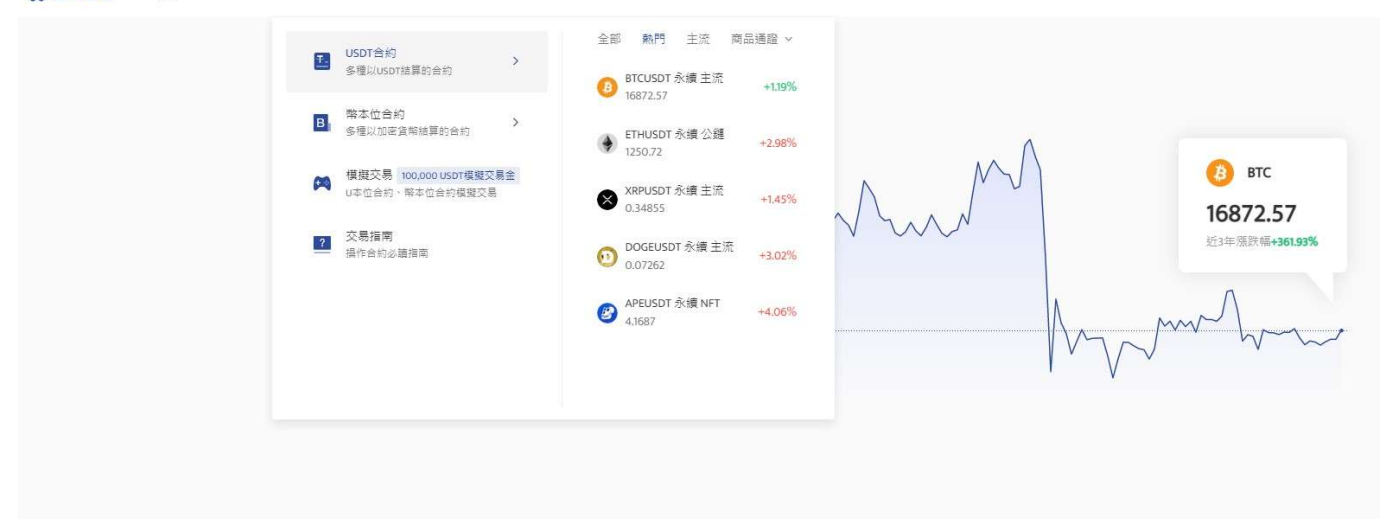

**step 2.**進入合約時,選擇幣本位或者是U本位合約,在左側框框中輸入或選擇你要交易的加密貨幣,例如 比特幣的永續合約(BTCUSDT)。

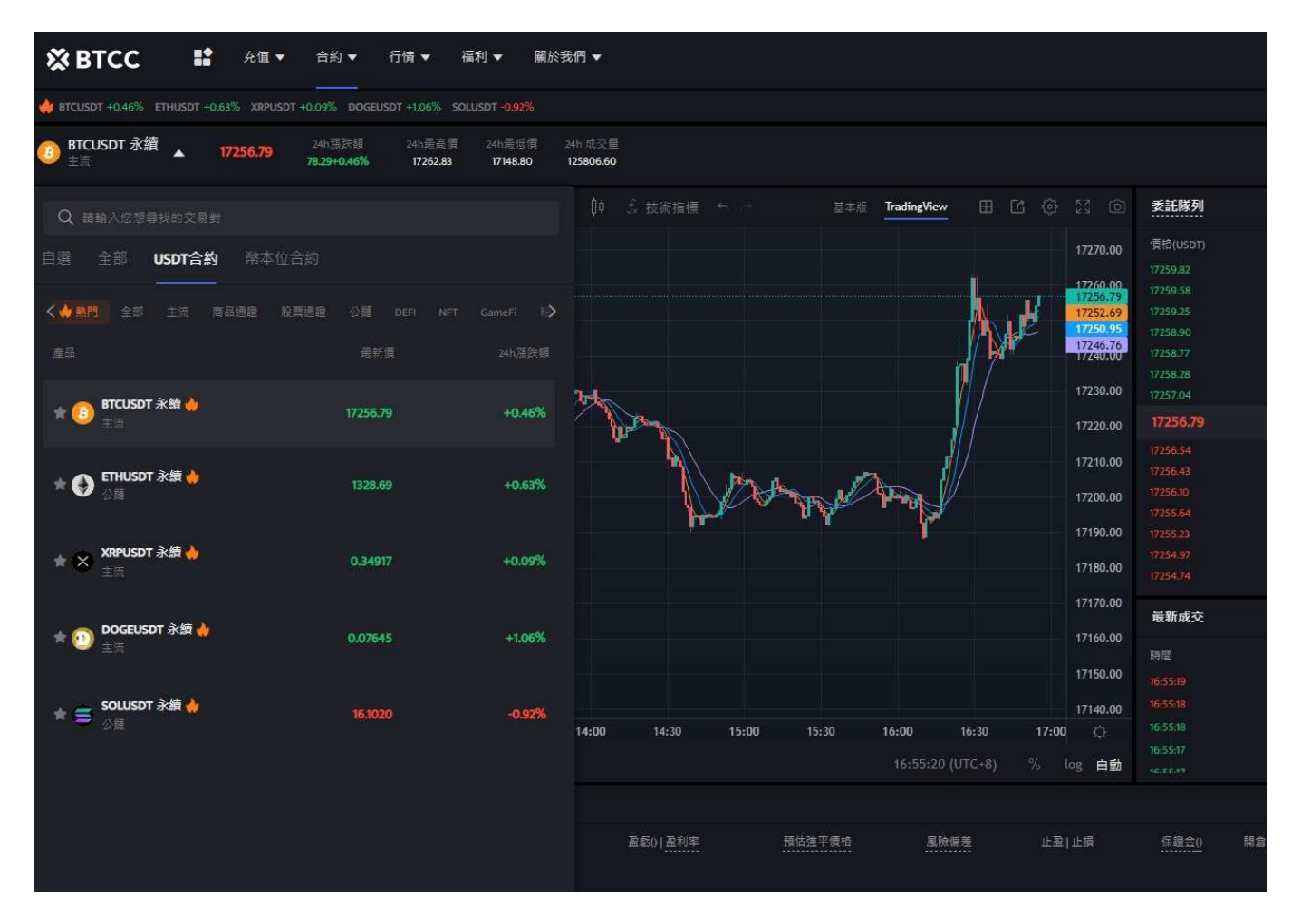

**step 3.**調整BTCUSDT下面的槓桿,調整槓桿,例如20倍槓桿(20.00x),點擊「確認」。BTCC 永續合 約槓桿最高可到100倍,但切記槓桿愈高愈容易爆倉,新手請盡量在10倍以內。

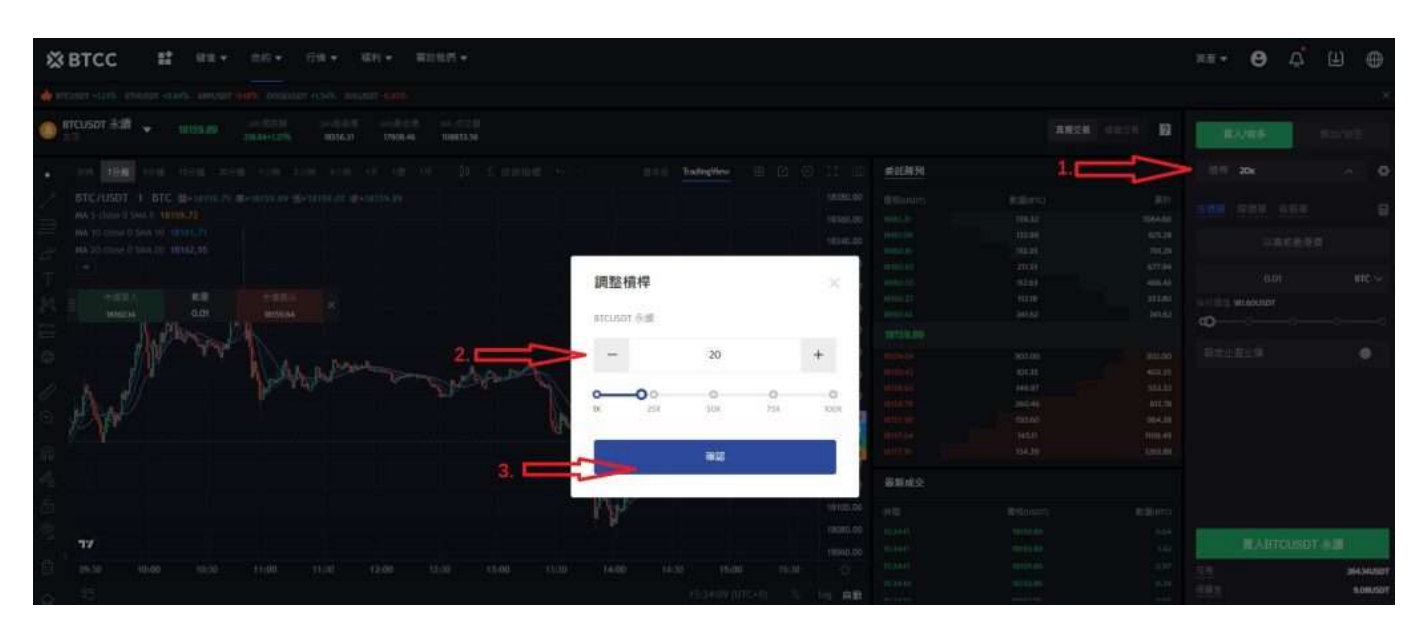

**step 4.**選擇「市單價」、「限單價」或「停損單」。

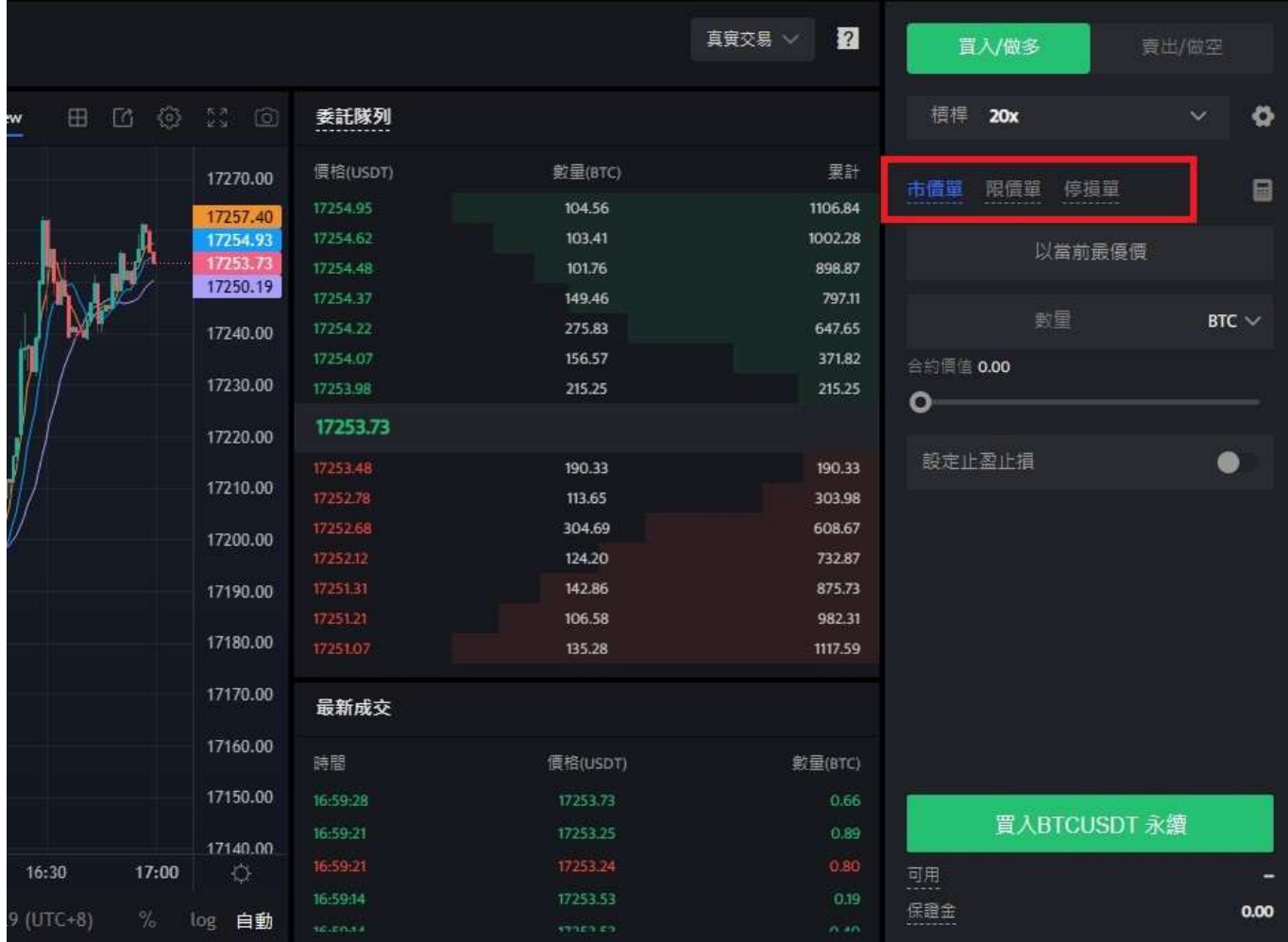

- 市價單:是指以當前最優價進行成交
- 限價單:是優於市價的委托單。當您指定以低於市價進行買入,或者高於市價進行賣出,採用該掛 單形式
- 停損單:是低於市價的委托單。當您指定以高於市價買入,或者低於市價進行賣出,採用該掛單形 式

**step 5.**輸入買入的合約數量,例如0.1個BTC

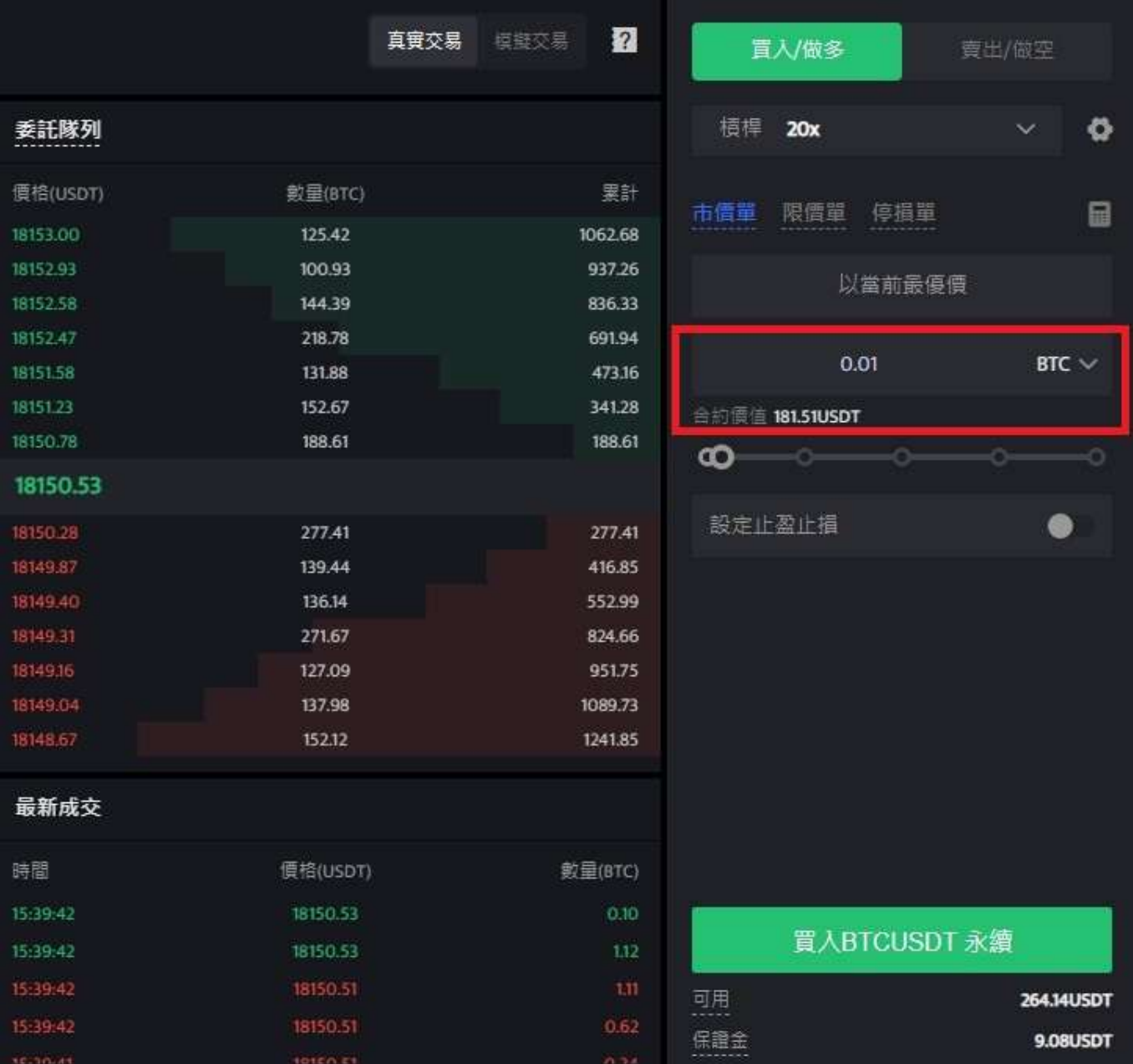

**step 6.**設定止盈止損,幫你的投資做安全的交易,例如將價格下跌5%就止損以及當價格上漲20%就止盈。 (畢竟若上漲了20%沒賣出,之後下跌是很可惜的事。)

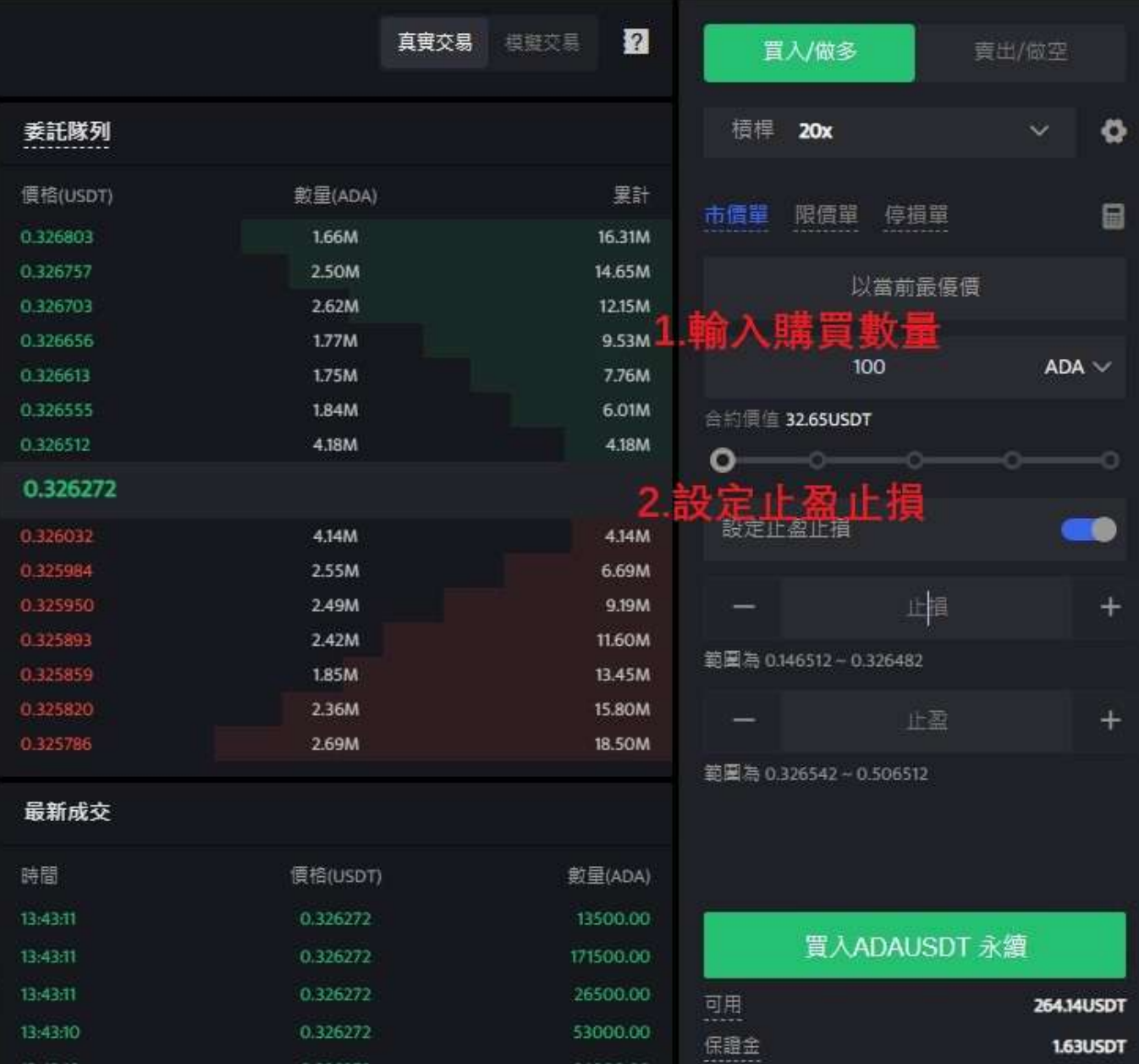

step 7.如果是看升, 就點擊「買入/做多」, 進行做多合約; 如果是看跌, 就點擊「賣出/做空」, 進行做 空合約。最後點擊下方買入/賣出即可。

## 2、如何用幣安買加密貨幣合約

在幣安的平台上點擊「衍生品」,可以找到U本位、幣本位等等,都是不同類型的合約交易。

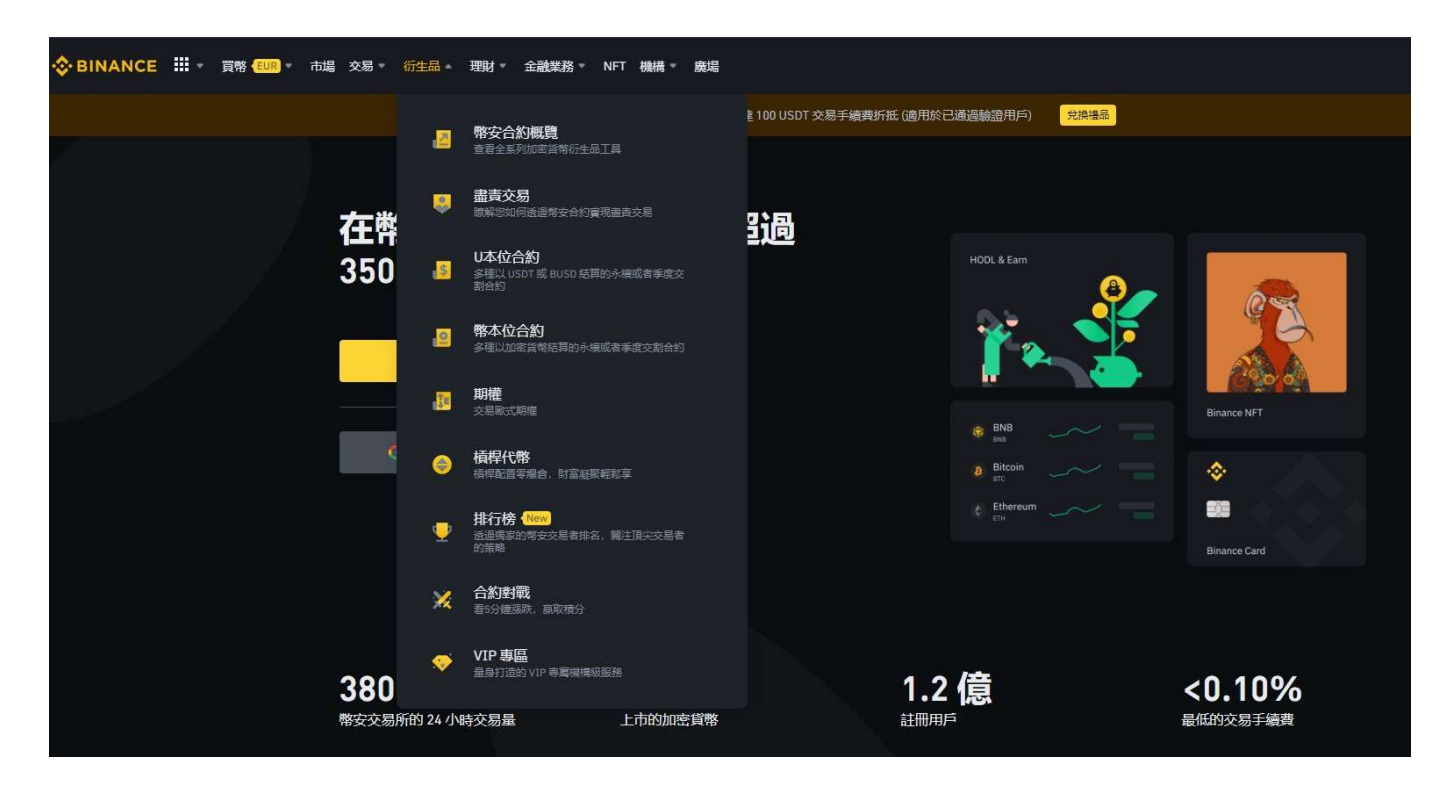

以「U本位合約」為例,點擊「U本位合約」後,你可以選擇不同幣種的永續合約。其操作方法與 BTCC 的大同小異,可參考上方操作指南進行交易。

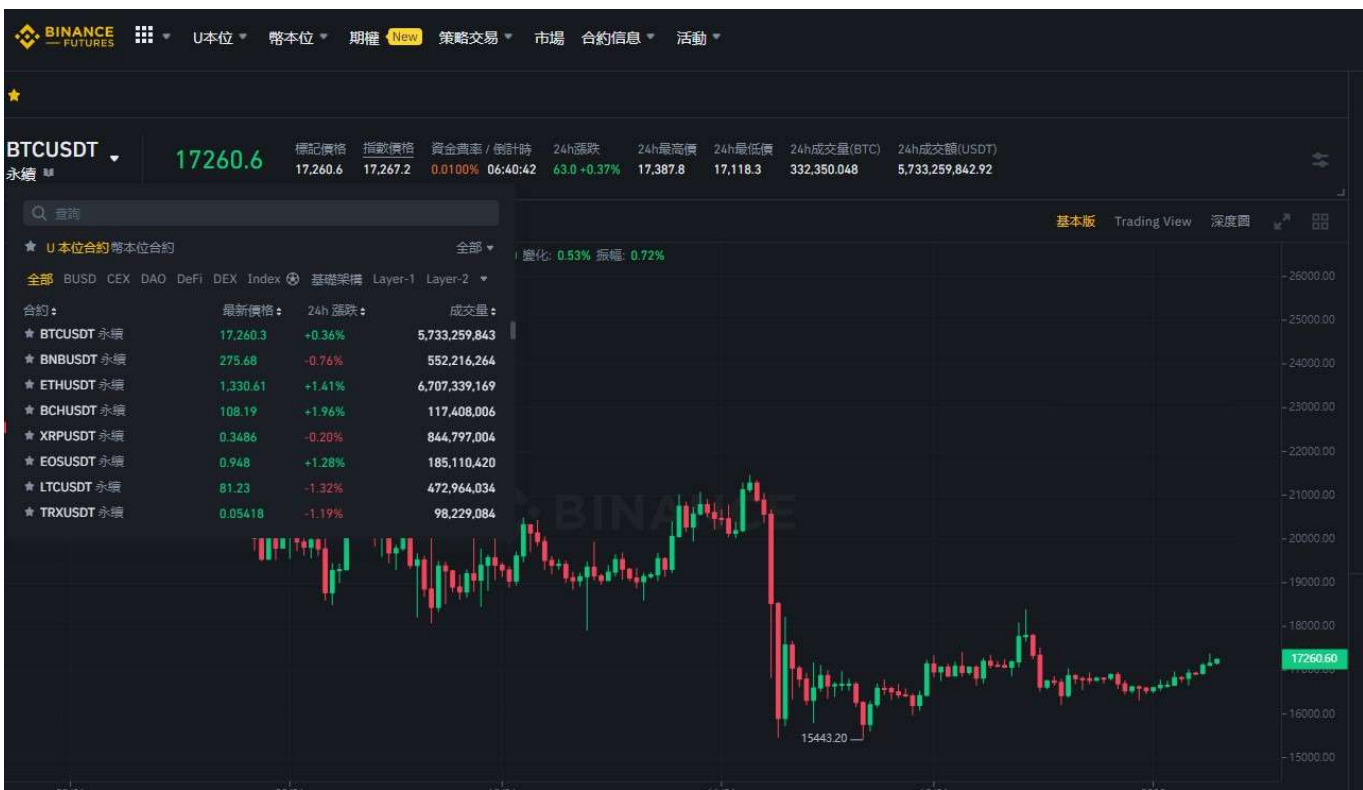

## 如何利用幣圈合約獲利?

想靠買賣比特幣賺錢?善用合約,可以幫你在升跌市都能賺錢!但是,想利用加密貨幣的合約交易賺大錢, 你需要花一定的時間去觀察市場和價格。通過了解市場的細微動向,加上技術分析能力,才可以提高長線 的勝率和回報率。

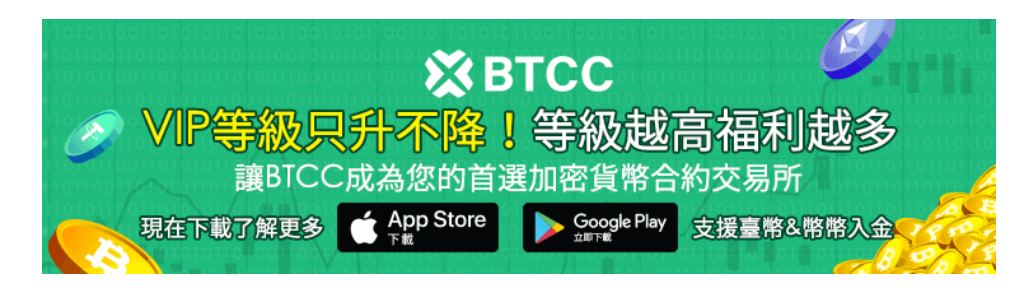

[下載](https://operation.onelink.me/yxkn/th3k4yjp)[Android](https://operation.onelink.me/yxkn/r6evw3gw)[版](https://operation.onelink.me/yxkn/th3k4yjp) 下載[iOS](https://operation.onelink.me/yxkn/th3k4yjp)版 [台灣用戶專享優惠活動\(](https://www.btcc.com/zh-TW/promotions/newcomer/task?pno=AB230615A00151&utm_source=GW_SEO&inviteCode=%20&utm_medium=15000U&utm_campaign=A39941)[10,055 USDT](https://www.btcc.com/zh-TW/promotions/newcomer/task?pno=AB230615A00151&utm_source=GW_SEO&inviteCode=%20&utm_medium=15000U&utm_campaign=A39941) [交易大禮包\) <<<<](https://www.btcc.com/zh-TW/promotions/newcomer/task?pno=AB230615A00151&utm_source=GW_SEO&inviteCode=%20&utm_medium=15000U&utm_campaign=A39941)

## 幣圈合約交易的風險管理

### 1.合約可能令你本金歸零

當合約虧損時,你的本金就有可能歸零。但是,合約虧損最多只是本金歸零,但絕不會令你負債的,除非 你通過借錢來買合約。

### 2.資金不要太多

要控制投入的資金,例如佔總資金的5-10%。

### 3.不要使用太大倍數槓桿

根據我個人的合約操作經驗,新手可以選擇不高於10倍槓桿的合約,從而更好地控制風險,減少爆倉比率。 有經驗的投資者就可以使用更高倍數,以加大回報率。

### 4.及時止盈/止損

適當時候止盈/止損,減少不必要的持倉時間,從而減少不必要的資金費率或手續費。

## 幣圈合約交易常見用詞解釋

- 開多/做多/買入:覺得未來價格會升,所以買「看升的合約」
- 開空/做空/賣出:覺得未來價格會跌,所以買「看跌的合約」
- 永續:沒有截止時間,理論上可以永久持有這份合約
- 資金費率:可以當成是合約手續費,那個平台都不同,例如幣安有時是每8個小時扣取0.08%的費用
- 槓桿: 放大 盈利 或者 虧損 的倍數, 例如5x, 就是放大5倍盈利/虧損
- 保證金:買入合約的本金,如果選擇「逐倉」,保證金可以看成是這個合約的最大虧損金額(如果 選擇「全倉」,合約帳戶的錢就是這個合約的最大虧損金額)
- 開倉:建立/買入合約
- 倉位/持倉:持有的合約和數量
- 平倉:結束合約
- 強平價格: 當合約價格(約等於現貨價格) 觸及強平價格時, 交易所平台會強制結束該合約
- 爆倉: 因為達到強平價格, 而被交易所平台強制結束合約, 最終全部本金/保證金歸零
- 盈利/虧損%: 以保證金為本基礎, 可以獲利/虧損的百分比。例如保證金是100美元, 盈利10%, 就是 盈利10美元的意思
- 委託:下了合約訂單,但還在等賣方和你成交
- 限價單:根據你設定的價格訂立合約
- 市價單:根據市場價格訂立合約

### 更多關於加密貨幣交易的資訊請查看:

[2023虛擬貨幣出金懶人包丨幣安、](https://www.btcc.com/zh-TW/academy/crypto-basics/withdraw-funds-on-crypto-exchanges)[BTCC](https://www.btcc.com/zh-TW/academy/crypto-basics/withdraw-funds-on-crypto-exchanges)[出金教學,如何提現台幣?](https://www.btcc.com/zh-TW/academy/crypto-basics/withdraw-funds-on-crypto-exchanges)

[如何買賣比特幣?交易比特幣詳細步驟教學,新手也能快速上手](https://www.btcc.com/zh-TW/academy/crypto-basics/how-to-buy-and-sell-bitcoin)

[U](https://www.btcc.com/zh-TW/academy/crypto-basics/introduction-to-usdt-standard-coin-standard-contract)[本位&幣本位合約基本介紹,哪種期貨合約更適合你?](https://www.btcc.com/zh-TW/academy/crypto-basics/introduction-to-usdt-standard-coin-standard-contract)

[2023年哪些虛擬貨幣值得推薦?附最新加密貨幣排名介紹和交易教學](https://www.btcc.com/zh-TW/academy/crypto-basics/virtual-currency-is-worth-recommending)

[用加密貨幣買美股台股:](https://www.btcc.com/zh-TW/academy/crypto-basics/btcc-tokenized-stock)[BTCC](https://www.btcc.com/zh-TW/academy/crypto-basics/btcc-tokenized-stock) [股權通證及代幣化股票](https://www.btcc.com/zh-TW/academy/crypto-basics/btcc-tokenized-stock)

[BTCC](https://www.btcc.com/zh-TW/academy/crypto-basics/what-is-a-quarterly-contract) [正式上線 19 種季度合約!一文帶你了解季度合約是什麼?](https://www.btcc.com/zh-TW/academy/crypto-basics/what-is-a-quarterly-contract)

[新手教學丨](https://www.btcc.com/zh-TW/academy/crypto-basics/btcc-deposit-and-withdrawal-introduction)[BTCC](https://www.btcc.com/zh-TW/academy/crypto-basics/btcc-deposit-and-withdrawal-introduction) [入金、出金介紹](https://www.btcc.com/zh-TW/academy/crypto-basics/btcc-deposit-and-withdrawal-introduction)

[如何在](https://www.btcc.com/zh-TW/academy/crypto-basics/how-to-trader-btc-in-btcc)[BTCC](https://www.btcc.com/zh-TW/academy/crypto-basics/how-to-trader-btc-in-btcc)[交易比特幣\(](https://www.btcc.com/zh-TW/academy/crypto-basics/how-to-trader-btc-in-btcc)[BTC](https://www.btcc.com/zh-TW/academy/crypto-basics/how-to-trader-btc-in-btcc)[\)?](https://www.btcc.com/zh-TW/academy/crypto-basics/how-to-trader-btc-in-btcc)

[如何在](https://www.btcc.com/zh-TW/academy/crypto-basics/how-to-trader-xrp-in-btcc)[BTCC](https://www.btcc.com/zh-TW/academy/crypto-basics/how-to-trader-xrp-in-btcc)[交易瑞波幣\(](https://www.btcc.com/zh-TW/academy/crypto-basics/how-to-trader-xrp-in-btcc)[XRP](https://www.btcc.com/zh-TW/academy/crypto-basics/how-to-trader-xrp-in-btcc)[\)?](https://www.btcc.com/zh-TW/academy/crypto-basics/how-to-trader-xrp-in-btcc)

[如何在](https://www.btcc.com/zh-TW/academy/crypto-basics/how-to-buy-and-sell-ether-eth-at-btcc)[BTCC](https://www.btcc.com/zh-TW/academy/crypto-basics/how-to-buy-and-sell-ether-eth-at-btcc)[買賣以太幣\(](https://www.btcc.com/zh-TW/academy/crypto-basics/how-to-buy-and-sell-ether-eth-at-btcc)[ETH](https://www.btcc.com/zh-TW/academy/crypto-basics/how-to-buy-and-sell-ether-eth-at-btcc)[\)?](https://www.btcc.com/zh-TW/academy/crypto-basics/how-to-buy-and-sell-ether-eth-at-btcc)

[如何在](https://www.btcc.com/zh-TW/academy/crypto-basics/how-to-trader-ada-in-btcc)[BTCC](https://www.btcc.com/zh-TW/academy/crypto-basics/how-to-trader-ada-in-btcc)[交易艾達幣\(](https://www.btcc.com/zh-TW/academy/crypto-basics/how-to-trader-ada-in-btcc)[ADA](https://www.btcc.com/zh-TW/academy/crypto-basics/how-to-trader-ada-in-btcc)[\)?](https://www.btcc.com/zh-TW/academy/crypto-basics/how-to-trader-ada-in-btcc)

[如何在](https://www.btcc.com/zh-TW/academy/crypto-basics/how-to-trader-grapefruit-eos-in-btcc)[BTCC](https://www.btcc.com/zh-TW/academy/crypto-basics/how-to-trader-grapefruit-eos-in-btcc)[交易柚子幣\(](https://www.btcc.com/zh-TW/academy/crypto-basics/how-to-trader-grapefruit-eos-in-btcc)[EOS](https://www.btcc.com/zh-TW/academy/crypto-basics/how-to-trader-grapefruit-eos-in-btcc)[\)?](https://www.btcc.com/zh-TW/academy/crypto-basics/how-to-trader-grapefruit-eos-in-btcc)

[如何在](https://www.btcc.com/zh-TW/academy/crypto-basics/how-to-trader-litecoin-ltc-on-btcc)[BTCC](https://www.btcc.com/zh-TW/academy/crypto-basics/how-to-trader-litecoin-ltc-on-btcc)[買賣萊特幣\(](https://www.btcc.com/zh-TW/academy/crypto-basics/how-to-trader-litecoin-ltc-on-btcc)[LTC](https://www.btcc.com/zh-TW/academy/crypto-basics/how-to-trader-litecoin-ltc-on-btcc)[\)?](https://www.btcc.com/zh-TW/academy/crypto-basics/how-to-trader-litecoin-ltc-on-btcc)

如果你想學習更多有關加密貨幣的資訊,可以進入 BTCC [學院](https://www.btcc.com/zh-TW/academy) 及 [資訊](https://www.btcc.com/zh-TW/coin-news) 頁面進行了解。

## 關於 **BTCC**

- 安全性高,已獲得美國、歐洲、加拿大等地監管牌照
- 提供多種期貨合約:當日、當週、季度、永續合約
- 提供1到150倍靈活槓桿
- 交易費低至 0.03%
- 行業領先的市場流動性
- 每月提供大量福利活動
- 24 小時中英文客服服務

[立即註冊](https://www.btcc.com/zh-TW/register?utm_source=GW_SEO&inviteCode=%20&utm_medium=article&utm_campaign=judy39941) **[BTCC](https://www.btcc.com/zh-TW/register?utm_source=GW_SEO&inviteCode=%20&utm_medium=article&utm_campaign=judy39941)** [帳戶](https://www.btcc.com/zh-TW/register?utm_source=GW_SEO&inviteCode=%20&utm_medium=article&utm_campaign=judy39941)